|                            | Search/Ask the community Sign up / Sign in                                                                                             |  |  |  |  |
|----------------------------|----------------------------------------------------------------------------------------------------|--|--|--|--|
|                            | Q New to the Community? Let's Get Started >                                                                                            |  |  |  |  |
| P Support Community Home > | Notebooks > Audio > Conexant Flow?                                                                                                    |  |  |  |  |
|                            | Conexant Flow?                                                                                                    |  |  |  |  |
| Imaref                     | Posted on 03-07-2017 07:50 PM                                                                                                    |  |  |  |  |
|                            | Product: Envy M7-U109dx<br>Operating System: Microsoft Windows 10 (64-Bit)                                                             |  |  |  |  |
| Intern<br>22 2 12          | I noticed that "Flow" is running in the task manager all of the time, but I can't find any documentation                               |  |  |  |  |
| Message 1 of 17            | about how to use it, change settings, etc. Bang & Olufsen is also running, but I can open Bang &<br>Olufsen to change sound settings.  |  |  |  |  |
| 34,151<br>Flag Post        | Does Bang & Olufsen override Flow, and if so, do I need to have Flow running? Or is there a way to open Flow and look at the settings? |  |  |  |  |
|                            |                                                                                                    |  |  |  |  |

## **16 REPLIES**

<u>All forum topics</u> < **Previous Topic** Next Topic >

|                  | Posted on 03-08-2017 05:25 PM                                                              |  |  |
|------------------|--------------------------------------------------------------------------------------------|--|--|
|                  | <u>@imaref</u> ,                                                                           |  |  |
| HP               | Welcome to HP Forums, this is a great place to get support, find answers and tips.         |  |  |
| Rainbow23        | Thank you for posting your query, I'll be more than glad to help you.                      |  |  |
| HP Support Agent | mank you for posting your query, he be more than glud to help you.                         |  |  |
| 7692 420 565     | I understand that you see that "Flow" is running in the task manager all of the time.      |  |  |
| Message 2 of 17  |                                                                                            |  |  |
| 34,103           | "Flow" could be a third party software, we do not have any information about it. You may   |  |  |
| Flag Post        | uninstall the software.                                                                    |  |  |
|                  | You have a good day ahead.                                                                 |  |  |
|                  | Rainbow23                                                                                  |  |  |
|                  | I am an HP Employee                                                                        |  |  |
|                  |                                                                                            |  |  |
|                  | If you found this post helpful, you can let others know and also show your appreciation by |  |  |

0

|                                                       | 0                                                                                                    |  |  |  |  |
|-------------------------------------------------------|----------------------------------------------------------------------------------------------------|--|--|--|--|
|                                                       | If you found this post helpful, you can let others know and also show your appreciation by clicking the <u><b>"Accept as Solution"</b></u> button, <u><b>"Thumbs up"</b></u> button! |  |  |  |  |
|                                                       | Rainbow23<br>I am an HP Employee                                                                                                    |  |  |  |  |
|                                                       | You have a good day ahead.                                                                                                    |  |  |  |  |
| Message 4 of 17<br>34,061<br>Flag Post                | This issue requires one to interaction over the phone, please contact HP phone support for further assistance at the link: <u>www.hp.com/contacthp</u>                               |  |  |  |  |
| Rainbow23<br>HP Support Agent<br>7 <b>692 420 565</b> | I understand that the issue is with the Conexant audio driver package which was pre-installed in the computer.                                                                       |  |  |  |  |
| HP                                                    | <u>@imaref,</u><br>Thank you for your reply, I'll be more than glad to help you.                                                                                                    |  |  |  |  |
|                                                       | Posted on 03-10-2017 11:18 AM                                                                                                    |  |  |  |  |
| Message 3 of 17<br>34,068<br>Flag Post                |                                                                                                    |  |  |  |  |
| Intern<br>22 2 12                                     | 1                                                                                                    |  |  |  |  |
| lmaref<br>★★★★★ 4                                     | also installed when installing the Conexant audio drivers.<br>I think you better check your info again                                                                               |  |  |  |  |
|                                                       | Posted on 03-10-2017 10:59 AM<br>"Flow" is a part of the Conexant audio driver package which came installed on my Envy, and is                                                       |  |  |  |  |

۵

## Conexant Flow? - HP Support Community - 6019122

Message 5 of 17 33,660 Flag Post

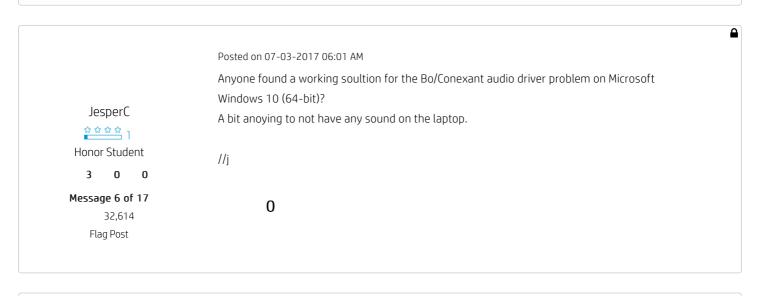

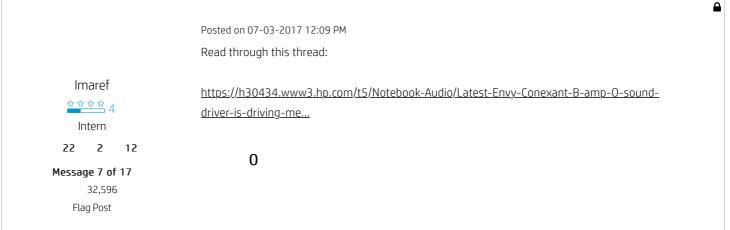

| JesperC<br>A A A A A A<br>Honor Student<br><b>3 0 0</b> | Posted on 07-04-2017 05:01 AM<br>@imaref<br>Already running the latest version and installing it again does, unfortunately, not solve<br>anything.<br>Only solution I have found is to disable the Flow and MicTray programs, which are normally<br>started via the task scheduler. |
|---------------------------------------------------------|----------------------------------------------------------------------------------------------------|
| Message 8 of 17<br>32,568<br>Flag Post                  | //j<br>O                                                                                                    |

Posted on 07-04-2017 10:52 AM

| Imaref                           | 2. After uninstallingreboot. When the computer starts back up, the volume icon will have a                                          |  |  |
|----------------------------------|----------------------------------------------------------------------------------------------------|--|--|
| Intern<br>22 2 12                | red X since there is no driver.                                                                                                    |  |  |
| <b>Message 9 of 17</b><br>32,554 | 3. Wait for a few minutes and then Windows 10 will install the driver for you (you may have to                                      |  |  |
| Flag Post                        | wait longer if you have a slow internet connection).                                                                                |  |  |
|                                  | <ol> <li>I double checked in the device manager, and Windows 10 installed a compatible driver.</li> <li>Sound now works.</li> </ol> |  |  |
|                                  |                                                                                                    |  |  |
|                                  | 0                                                                                                    |  |  |
|                                  | Posted on 07-04-2017 11:01 AM                                                                                                    |  |  |
|                                  | Problem is that Flow.exe crashes on load and it makes no different at all if i uninstall/reinstall the Conexant ISST Audio drivers. |  |  |
| JesperC                          | But as I wrote, preventing Flow and MicTray from executing when Windows boots solves the                                            |  |  |
| Honor Student                    | problem for me.                                                                                                    |  |  |
| 3 0 0                            | By doing this I have audio and no warnings about crashing applications every time i powerup                                         |  |  |
| Message 10 of 17<br>32,551       | the laptop.                                                                                                    |  |  |
| Flag Post                        | //j                                                                                                    |  |  |
|                                  | 0                                                                                                    |  |  |

powered by **Libhium** English

† The opinions expressed above are the personal opinions of the authors, not of HP. By using this site, you accept the Terms of Use and Rules of Participation

Country/Region : United States

| About us           | Ways to buy              | Support                      | HP Partners              | Stay connected                          |  |
|--------------------|--------------------------|------------------------------|--------------------------|-----------------------------------------|--|
| Contact HP         | Shop online              | Download drivers             | HP Partner First program | f in y o                                |  |
| Careers            | Store locator            | Support & troubleshooting    | HP Partner First Portal  |                                         |  |
| Investor relations | Call an HP rep           | Community                    | Developers               | Sign up for news & offers Email address |  |
| Sustainable impact | Find a reseller          | Register your product        |                          |                                         |  |
| Press center       | Enterprise store         | Authorized service providers |                          |                                         |  |
| The Garage         | Public sector purchasing | Check repair status          |                          |                                         |  |

Training & certification Fraud alert Submit

25.11.18, 21:39

Recalls | Product recycling | Accessibility | CA Supply Chains Act | Site map | Privacy | Cookies & ad choices | Terms of Use | Limited warranty statement | Terms & conditions of sales & service

© Copyright 2018 HP Development Company, L.P.

We use cookies to personalize content and ads, to provide social media features and to analyse our traffic. We also share information about your use of our site with our social media, advertising and analytics partners in accordance with our <u>Privacy</u> <u>Statement</u>. You can manage your preferences in Cookie Settings. By using this website, you agree to the use of cookies.

Cookie Settings

✓ Accept Cookies